# Communication-based Development of Systems Using Standard Programming Languages

#### Dr. Annette Stümpel

#### Institute of Software Technology and Programming Languages University of Lübeck

KPS'09

<span id="page-0-0"></span>

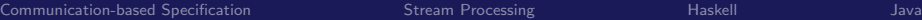

### **Motivation**

...

Communication-based specification

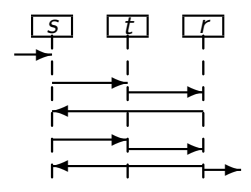

? C O D E

Program

message sequence charts sequence diagrams stream processing

Java Haskell Erlang

...

# Graphical Communication-based Specification

**Example** Transmission of a message d from a sender to a receiver via an unreliable transmission with acknowledgements

<span id="page-2-0"></span>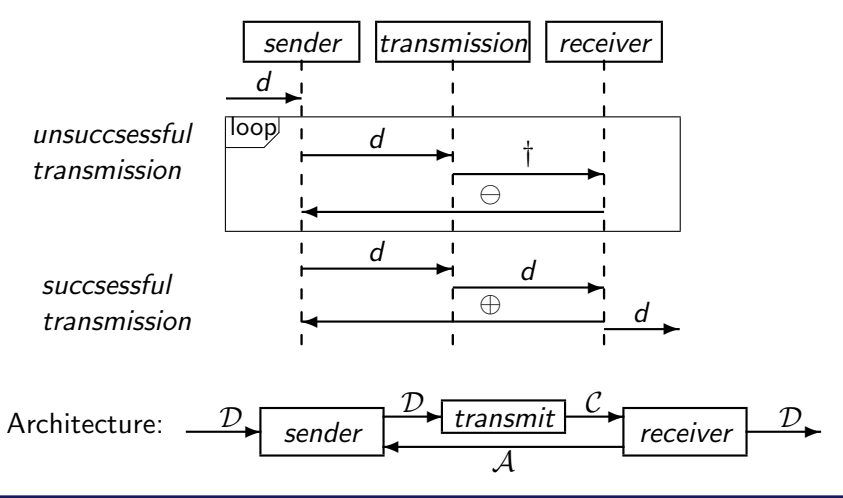

# Stream Processing

Streams record the sequence of messages transmitted via a communication line.

Finite streams:  $A^* = \{ \langle \rangle \} \cup \underbrace{A \times A^*}$ empty stream non-empty streams

 $x \triangleleft X$ 

Infinite streams arise as limit points.

A stream function  $f:\mathcal{A}_1^\star\times\ldots\times\mathcal{A}_m^\star\to\mathcal{B}_1^\star\times\ldots\times\mathcal{B}_n^\star$  maps input streams to output streams:

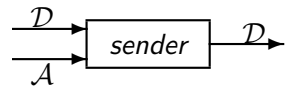

monotonicity Previous output messages can not be cancelled. continuity The behaviour on infinite input streams is approximated by the behaviour on finite streams.

<span id="page-3-0"></span>

# Example Sender: Input / Output Behaviour

**Interface** send :  $\mathcal{D}^{\star} \times \mathcal{A}^{\star} \rightarrow \mathcal{D}^{\star}$ 

### Behaviour

$$
\begin{array}{rcl}\n\mathit{send}(\langle\rangle,A)&=&\langle\rangle\\
\mathit{send}(d\triangleleft D,A)&=&d\triangleleft\mathit{wait}(d)(D,A)\\
\mathit{wait}(d)(D,\langle\rangle)&=&\langle\rangle\\
\mathit{wait}(d)(D,\oplus\triangleleft A)&=&\mathit{send}(D,A)\\
\mathit{wait}(d)(D,\ominus\triangleleft A)&=&d\triangleleft\mathit{wait}(d)(D,A)\end{array}
$$

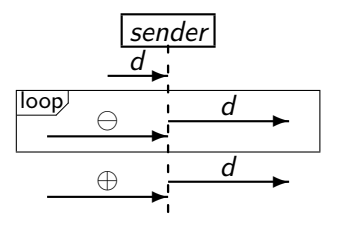

# Example Sender: Input / Output Behaviour

**Interface** send :  $\mathcal{D}^{\star} \times \mathcal{A}^{\star} \rightarrow \mathcal{D}^{\star}$ 

### Behaviour

$$
send(\langle \rangle, A) = \langle \rangle
$$
  
\n
$$
send(d \triangleleft D, A) = d \triangleleft wait(d)(D, A)
$$
  
\n
$$
wait(d)(D, \langle \rangle) = \langle \rangle
$$
  
\n
$$
wait(d)(D, \oplus \triangleleft A) = send(D, A)
$$
  
\n
$$
wait(d)(D, \ominus \triangleleft A) = d \triangleleft wait(d)(D, A)
$$

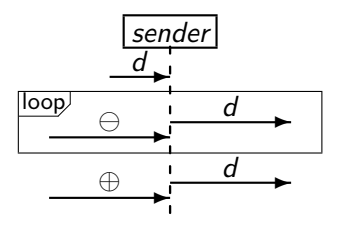

# Example Sender: Input / Output Behaviour

**Interface** send :  $\mathcal{D}^{\star} \times \mathcal{A}^{\star} \rightarrow \mathcal{D}^{\star}$ 

### Behaviour

$$
\begin{array}{rcl}\n\mathit{send}(\langle \rangle, A) & = & \langle \rangle \\
\mathit{send}(d \triangleleft D, A) & = & d \triangleleft \mathit{wait}(d)(D, A) \\
\mathit{wait}(d)(D, \langle \rangle) & = & \langle \rangle \\
\mathit{wait}(d)(D, \oplus \triangleleft A) & = & \mathit{send}(D, A) \\
\mathit{wait}(d)(D, \ominus \triangleleft A) & = & d \triangleleft \mathit{wait}(d)(D, A)\n\end{array}
$$

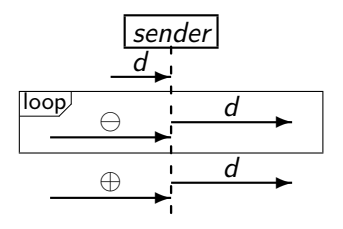

#### Eliminating wait:

$$
\begin{array}{rcl}\n\mathit{send}(\langle\rangle,A)&=&\langle\rangle\\
\mathit{send}(d\triangleleft D,\langle\rangle)&=&\langle d\rangle\\
\mathit{send}(d\triangleleft D,\oplus\triangleleft A)&=&d\triangleleft\mathit{send}(D,A)\\
\mathit{send}(d\triangleleft D,\ominus\triangleleft A)&=&d\triangleleft\mathit{send}(d\triangleleft D,A)\end{array}
$$

# Communication-based Programming in Haskell

Laziness makes Haskell an interesting candidate for communication-based programming.

channels lazy lists

<span id="page-7-0"></span>
$$
\langle \rangle \cong \perp
$$
  

$$
x \triangleleft X \cong x : X
$$

components list functions

composition network of mutually recursive equations naming the channels

caution with patterns for lazy lists

# Example in Haskell

\n
$$
\text{send} \quad \text{if } [a] \rightarrow [Bool] \rightarrow [a]
$$
\n

\n\n $\text{send} \quad \text{if } [a \text{ } s = []$ \n

\n\n $\text{send} \quad \text{(d:xs)} \quad \text{as} = \text{d} \quad \text{if } \text{wait} \quad \text{as} \quad \text{as}$ \n

\n\n $\text{where } \text{wait} \quad \text{d} \quad \text{xs} \quad []} = []$ \n

\n\n $\text{wait} \quad \text{d} \quad \text{xs} \quad (\text{True:as}) = \text{send} \quad \text{xs} \quad \text{as}$ \n

\n\n $\text{wait} \quad \text{d} \quad \text{xs} \quad (\text{False:as}) = \text{d} \quad \text{if } \text{wait} \quad \text{d} \quad \text{xs} \quad \text{as}$ \n

transmit ::  $\lceil \ln t \rceil \rightarrow \lceil a \rceil \rightarrow \lceil Maybe a \rceil \dots$ receive ::  $[Maybe a] \rightarrow ([a], [Bool])$  ...

network oracle xs = ys 
$$
\frac{xs}{send} \frac{ds}{termsmit} \frac{ex}{receive}
$$
 ys  
\nwhere ds = send xs as  
\ncs = transmit oracle ds  
\n (ys, as) = receive cs

# Example in Haskell

\n
$$
\text{send} \quad \text{if } [a] \rightarrow [Bool] \rightarrow [a]
$$
\n

\n\n $\text{send} \quad \text{if } [a \text{ } s = []$ \n

\n\n $\text{send} \quad \text{(d:xs)} \quad \text{as} = \text{d} \quad \text{if } \text{wait} \quad \text{as} \quad \text{as}$ \n

\n\n $\text{where } \text{wait} \quad \text{d} \quad \text{xs} \quad []} = []$ \n

\n\n $\text{wait} \quad \text{d} \quad \text{xs} \quad (\text{True:as}) = \text{send} \quad \text{xs} \quad \text{as}$ \n

\n\n $\text{wait} \quad \text{d} \quad \text{xs} \quad (\text{False:as}) = \text{d} \quad \text{if } \text{wait} \quad \text{d} \quad \text{xs} \quad \text{as}$ \n

transmit ::  $\lceil \ln t \rceil \rightarrow \lceil a \rceil \rightarrow \lceil Maybe a \rceil \dots$ receive ::  $[Maybe a] \rightarrow ([a], [Bool])$  ...

network oracle xs = ys 
$$
\frac{xs}{send} \frac{ds}{termsmit}
$$
 receive  $\frac{v}{s}$   
where ds = send xs as  
cs = transmit oracle ds  
(ys, as) = receive cs

[Communication-based Development with Standard Programming Languages](#page-0-0) Annette Stümpel, University of Lübeck

works fine

# Example in Haskell without Auxiliary wait Function

\n
$$
\text{send} :: [a] \rightarrow [Bool] \rightarrow [a]
$$
\n

\n\n $\text{send} [] as = []$ \n

\n\n $\text{send} (d:xs) [] = [d]$ \n

\n\n $\text{send} (d:xs) (True:as) = d : send xs as$ \n

\n\n $\text{send} (d:xs) (False:as) = d : send (d:xs) as$ \n

$$
\begin{array}{llll}\texttt{transmit} &:: & [\mathsf{Int}] & \Longrightarrow \texttt{[a]} & \Longrightarrow \texttt{[Maybe a]} & \ldots \\ \texttt{receive} &:: & [\mathsf{Maybe a}] & \Longrightarrow \texttt{([a], [Bool]}) & \ldots \end{array}
$$

network oracle xs = ys 
$$
\frac{ys}{send} \times \frac{ds}{transmit} \times \frac{c}{receive}
$$
   
\nwhere ds = send xs as  
\ncs = transmit oracle ds  
\n (ys, as) = receive cs

# Example in Haskell without Auxiliary wait Function

\n
$$
\text{send} \ :: \ [\mathsf{a}] \ \Rightarrow \ [\mathsf{Bool}] \ \Rightarrow \ [\mathsf{a}]
$$
\n

\n\n $\text{send} \ [\ ] \ \ \text{as} = []$ \n

\n\n $\text{send} \ (\mathsf{d}: \mathsf{xs}) \ [\ ] = [\mathsf{d}]$ \n

\n\n $\text{send} \ (\mathsf{d}: \mathsf{xs}) \ (\ \mathsf{True}: \mathsf{as}) = \mathsf{d} \ \colon \ \text{send} \ \text{xs} \ \ \text{as}$ \n

\n\n $\text{send} \ (\mathsf{d}: \mathsf{xs}) \ (\ \mathsf{False}: \mathsf{as}) = \mathsf{d} \ \colon \ \text{send} \ (\mathsf{d}: \mathsf{xs}) \ \ \text{as}$ \n

$$
\begin{array}{llll}\texttt{transmit} &:: & [\mathsf{Int}] & \Longrightarrow \texttt{[a]} & \Longrightarrow \texttt{[Maybe a]} & \ldots \\ \texttt{receive} &:: & [\mathsf{Maybe a}] & \Longrightarrow \texttt{([a], [Bool]}) & \ldots \end{array}
$$

network oracle xs = ys 
$$
\frac{vs}{send} \frac{ds}{termsmit}
$$
 receive  $\frac{v}{rcceive}$   $\frac{v}{s}$   
where ds = send xs as  
cs = transmit oracle ds  
(ys, as) = receive cs

## Communication-based Programming in Java

Threads make Java suitable for communication-based programming.

channels threads realizing FiFo queues components threads accessing input and output ports composition manual setting of channels as input and output ports support STREAMS! tool

State transition tables form the basis for the implementation of the components.

State transition table for the sender:

<span id="page-12-0"></span>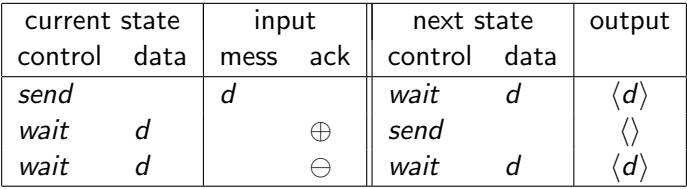

### Example in Java

}

A component must contain a method which implements the transitions of the state transition table:

```
public void processStep() throws \dots {
  switch (cState) {
    case SENDING: if (lisEmpty(0)) {
          cState = CState. WAITING;d S t a t e = (( In t e g e r ) g e t (0) ) . in t V a l u e ( );set (0, dState);}
       break ;
    case WAITING:
        break ;
  }
```
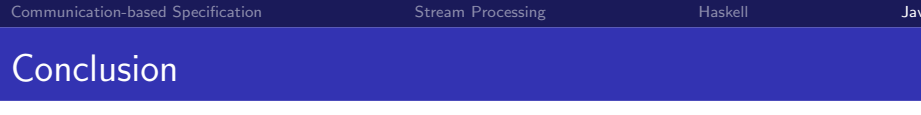

Communication-based specification

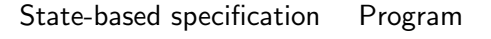

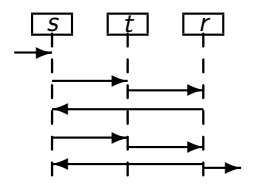

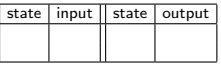

...

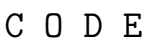

message sequence charts sequence diagrams stream processing

...

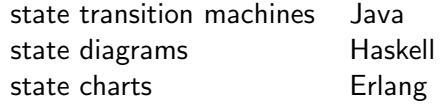

<span id="page-14-0"></span>...